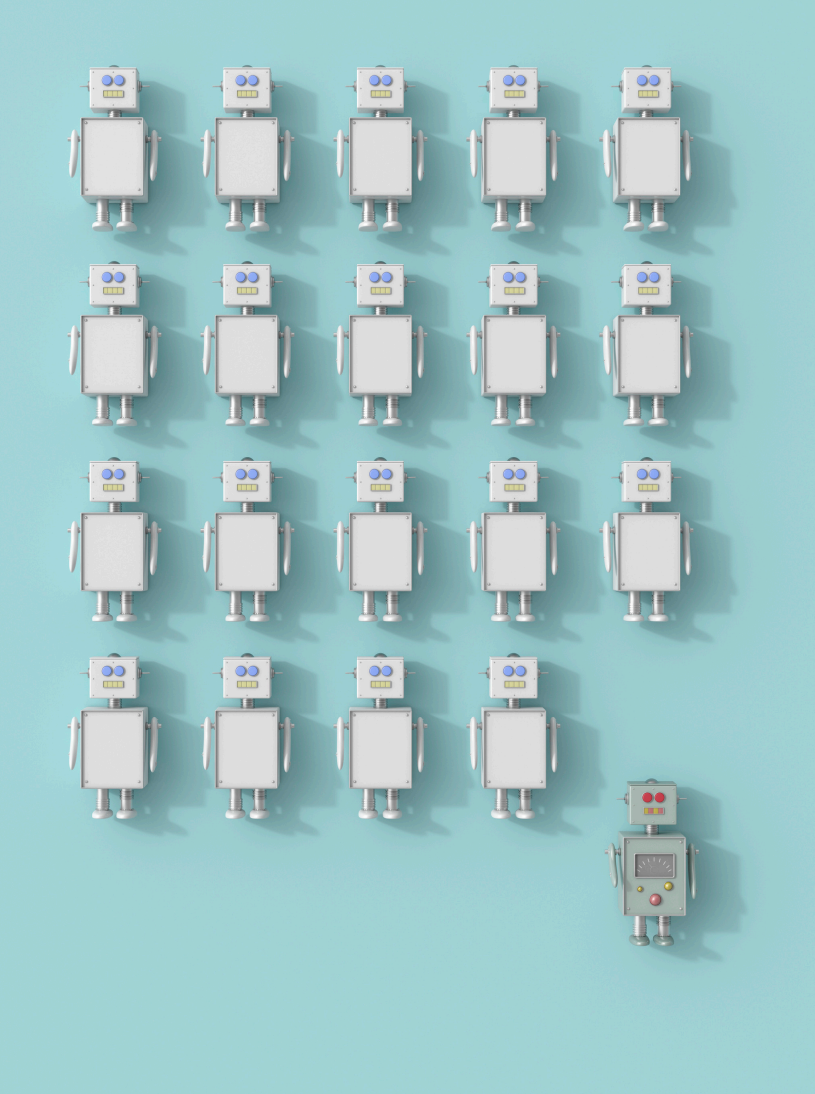

**Automation for Manual Bug Bounty Hunters**

Eugene Lim @spaceraccoon

# **Eugene Lim spaceraccoon**

Blog: spaceraccoon.dev Twitter: @spaceraccoonsec

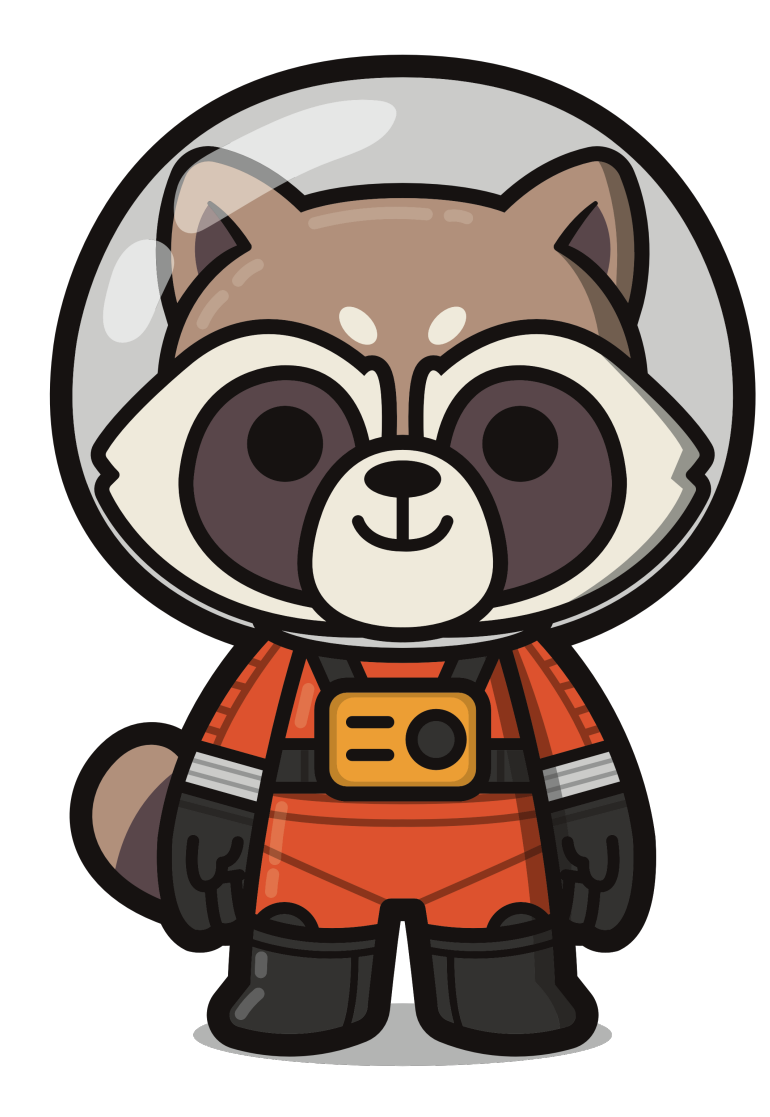

# **Why automate?**

## **My bug bounty journey mostly involved manual hunting.**

#### **Jan 2019**

- IDORs, business logic, XSS First bounty end-Feb 2019 IDOR
- Nov 2019: H1-213 Live Hacking Event Most Valuable Hacker
- Large number of programs and bugs
- Entered global all-time top 100 by Mar 2020

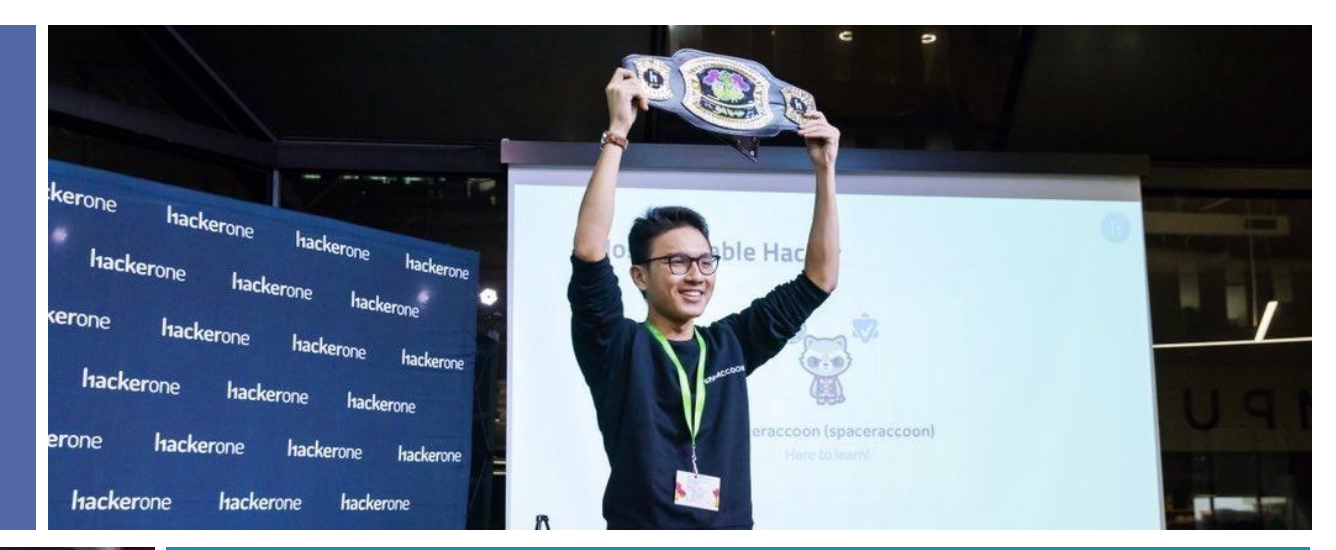

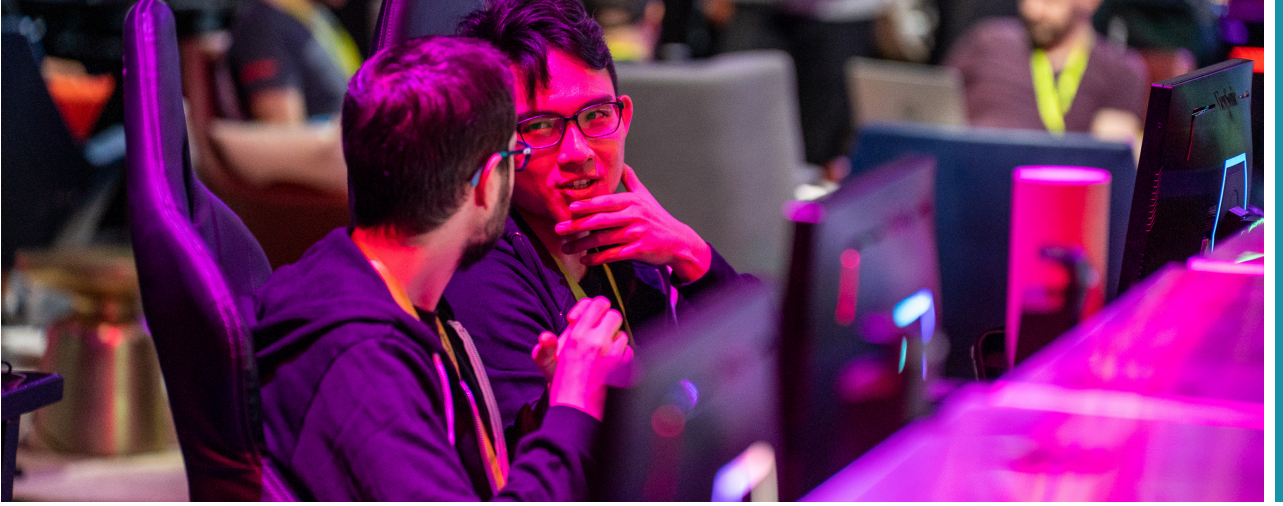

#### **2022**

- Native vulnerabilities, reverse engineering, code review
- Jan 2021: H1-Elite Hall of Fame
- Selective programs and higher impact
- Still global top 40, but not really farming rep

### **In the long run, bounty hunters tend to fall into two camps.**

## Automation

- •Recon
- •Services
- •Scanners
- •Signatures

### Manual

- •Scope
- •Applications
- •Humans
- Heuristics

#### **Despite overlaps, they require different skillsets and resources.**

- Subdomain enumeration
- Attack surface mapping
- Signature-based scanners
- Fixed payload templates

• Automated exploitation

- Explore application functionality
- Enumerate APIs
- Decompile source code
- Manually modify payloads
- Observe behavior

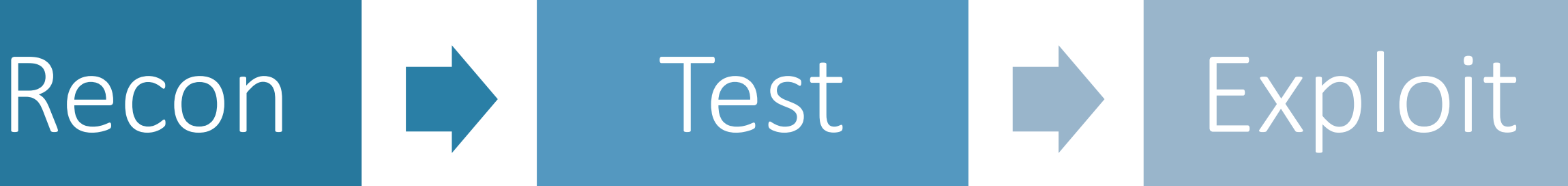

• Custom escalation and pivoting

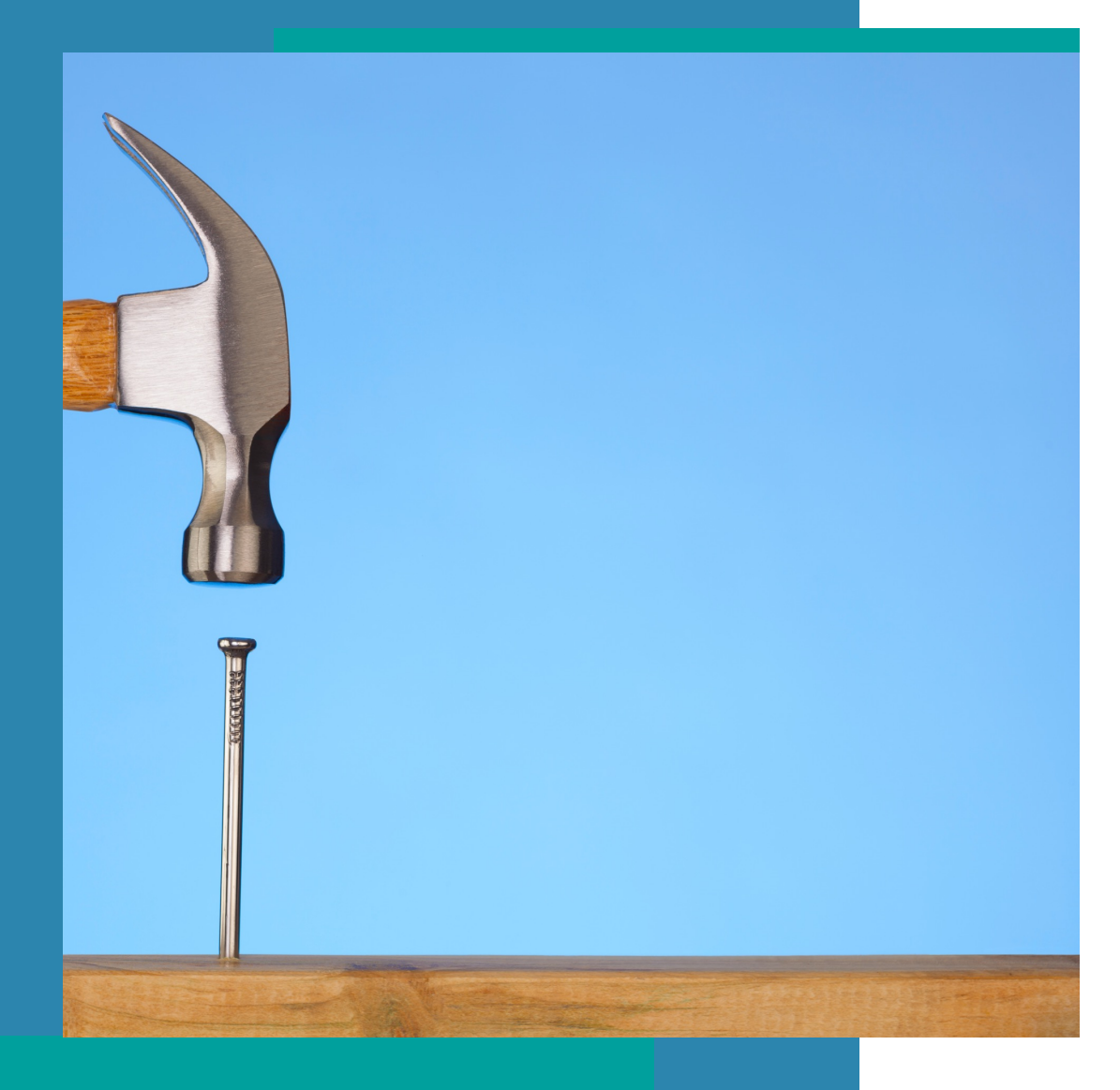

**However, manual hunters should not rely exclusively on "browser-and-Burp".**

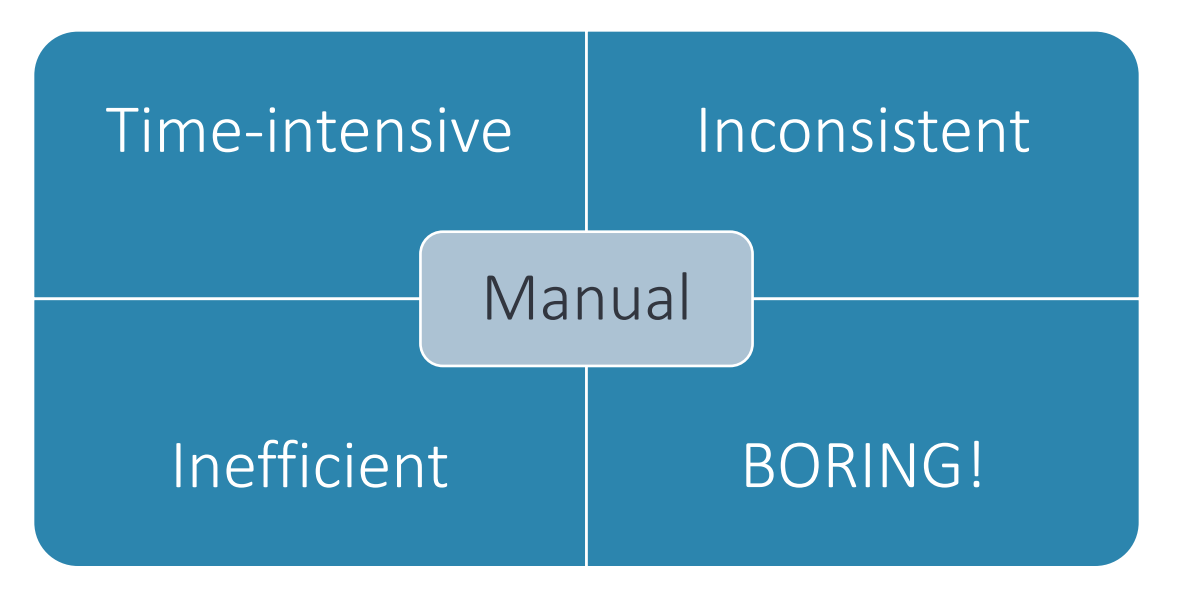

#### **Free tools have increased in quantity and quality…**

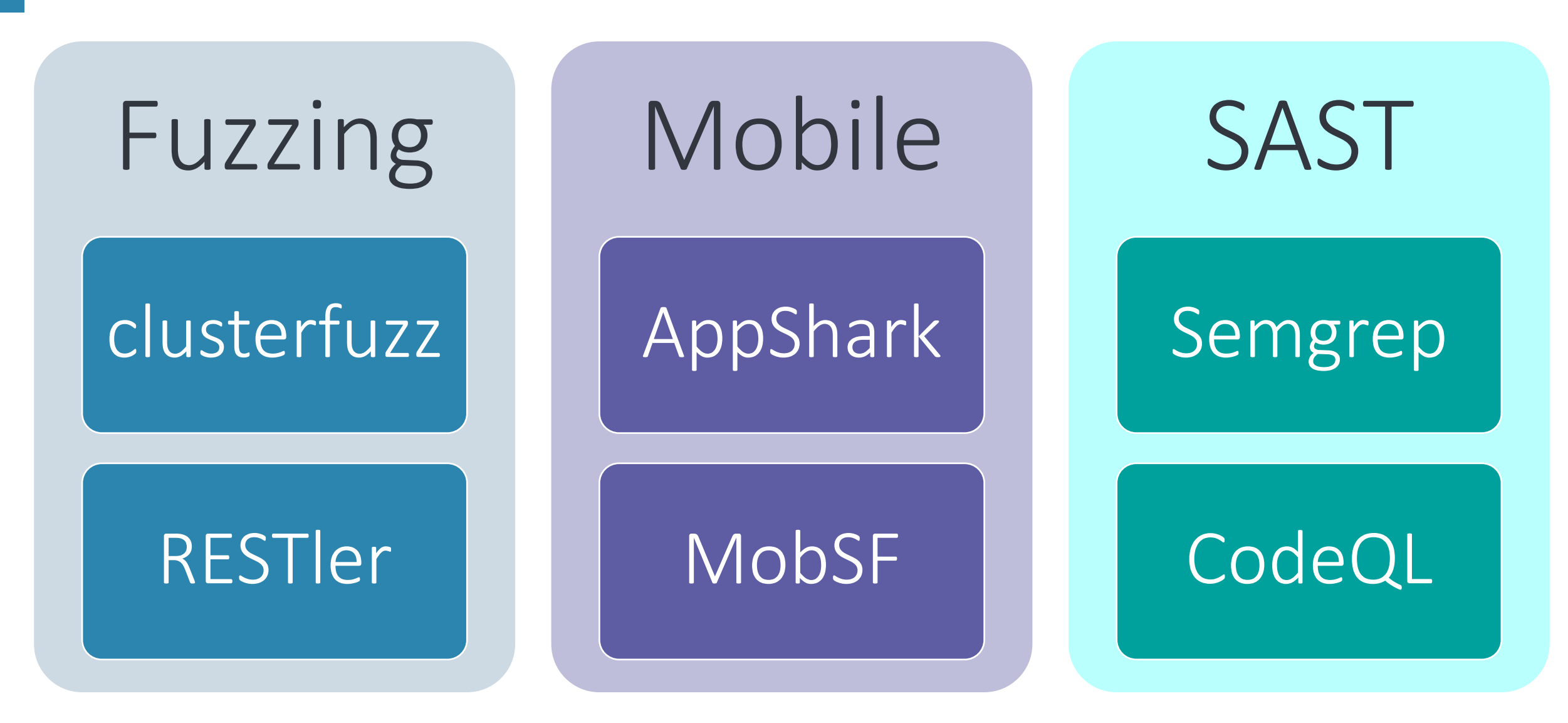

## **…helping manual hunters focus on triage and exploitation.**

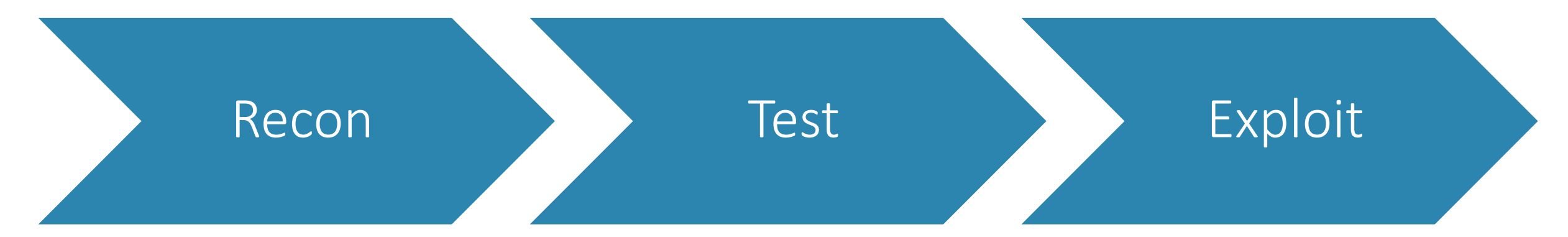

- Automate attack surface mapping
- Manually define search sources
- Filter interesting behaviour
- Manually confirm bug
- Automate payload generation
- Manually write generators

#### **More importantly, they help manual hunters differentiate themselves from automation and recon hunters.**

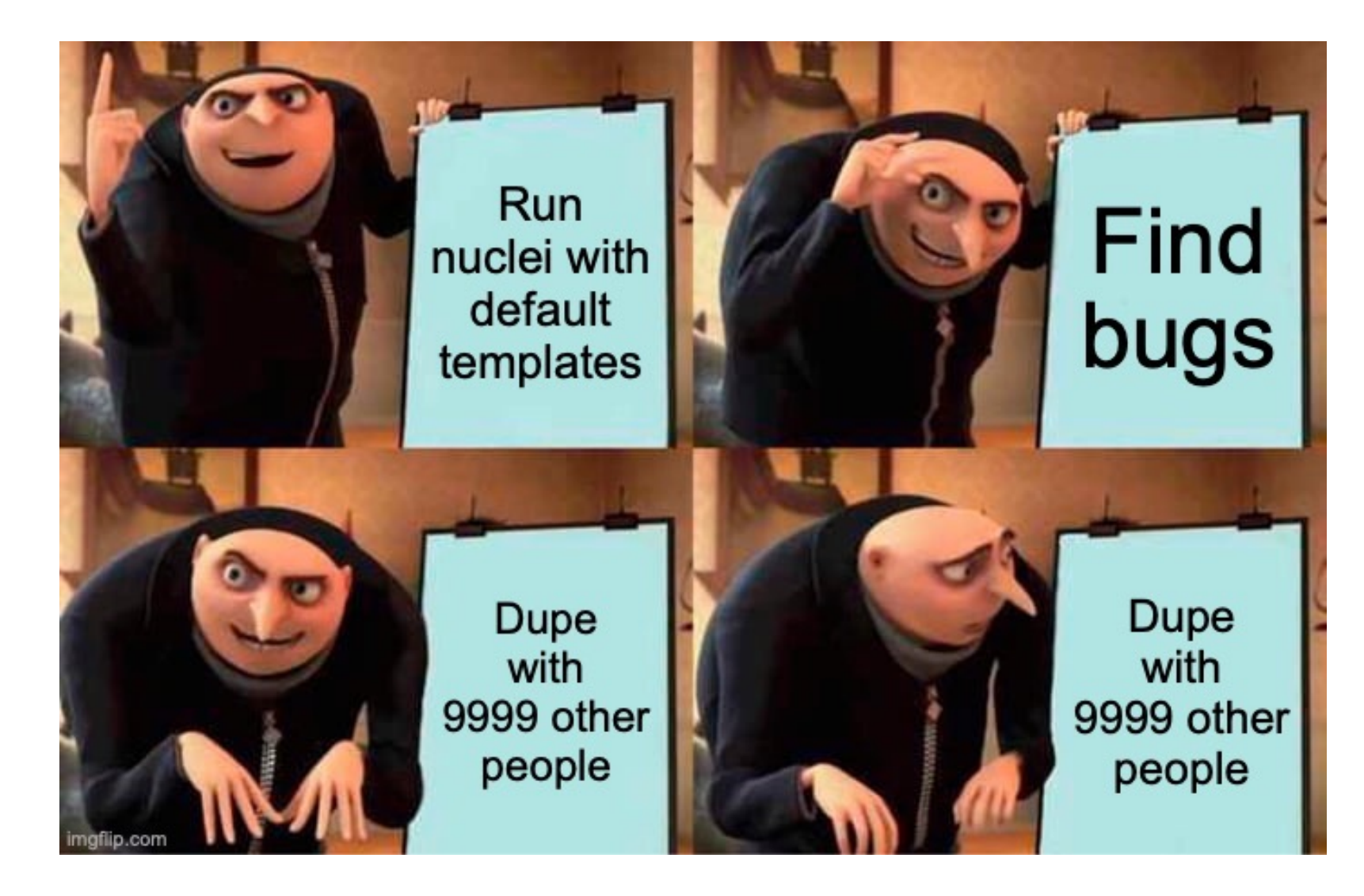

#### **Automation for manual hunters uses a different set of tools and workflows from standard automation.**

"Rather than scanning for vulnerabilities, we need to scan for *interesting behaviour*. Then, having identified the tiny fraction of inputs that yield interesting behaviour, we can investigate further."

– James Kettle, "Backslash Powered Scanning: hunting unknown vulnerability classes"

#### **Today, I will discuss how you can add automation in each stage as a manual bug bounty hunter.**

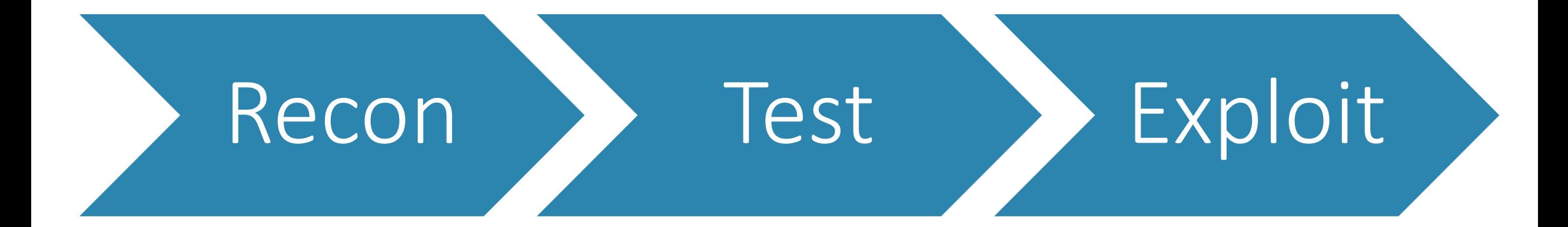

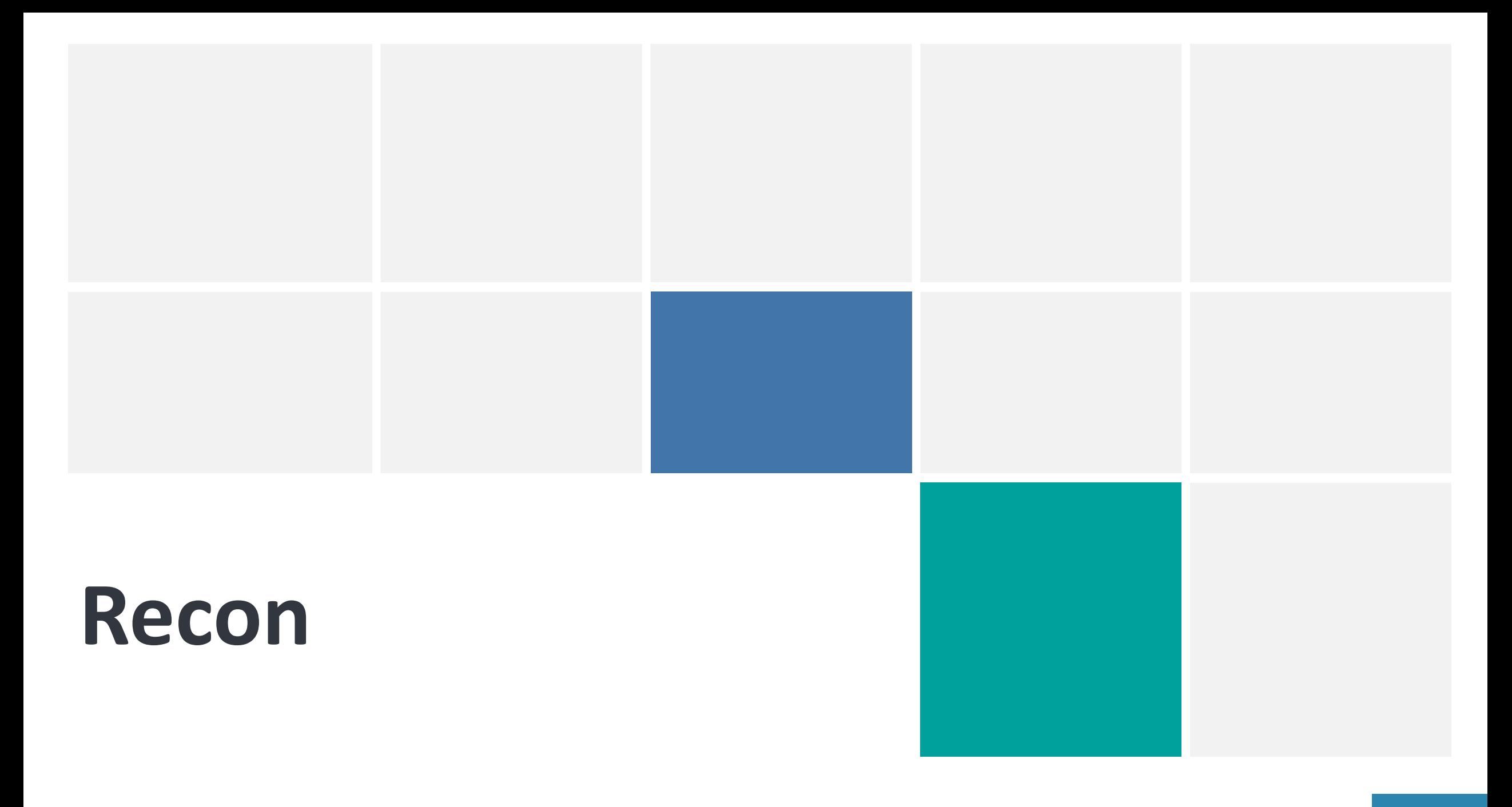

#### **Single-app scope doesn't have to mean zero recon.**

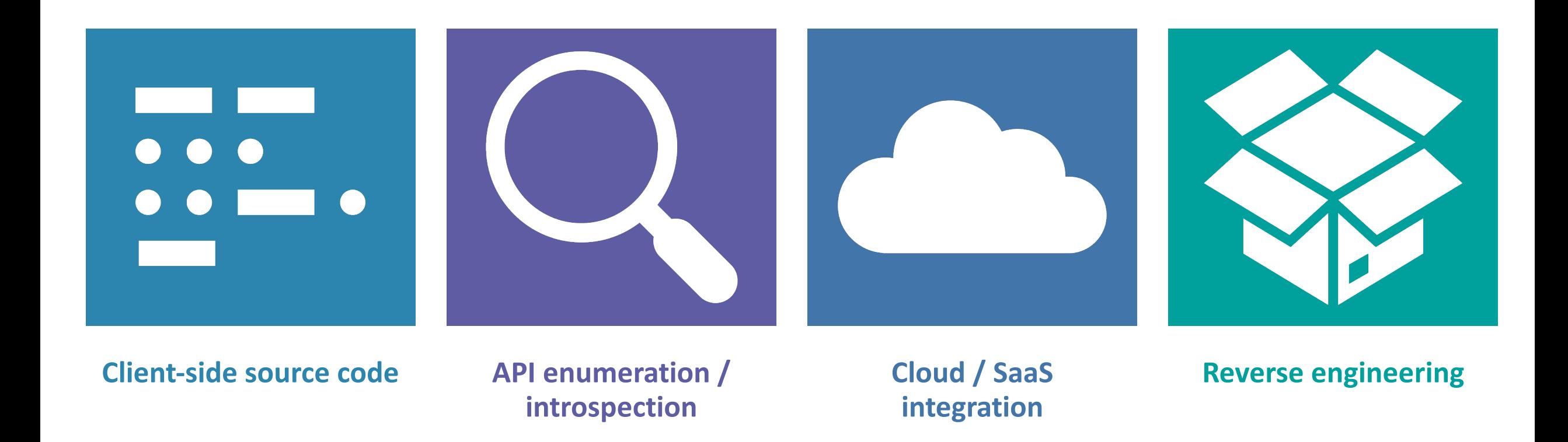

#### **Client-side code can yield important data.**

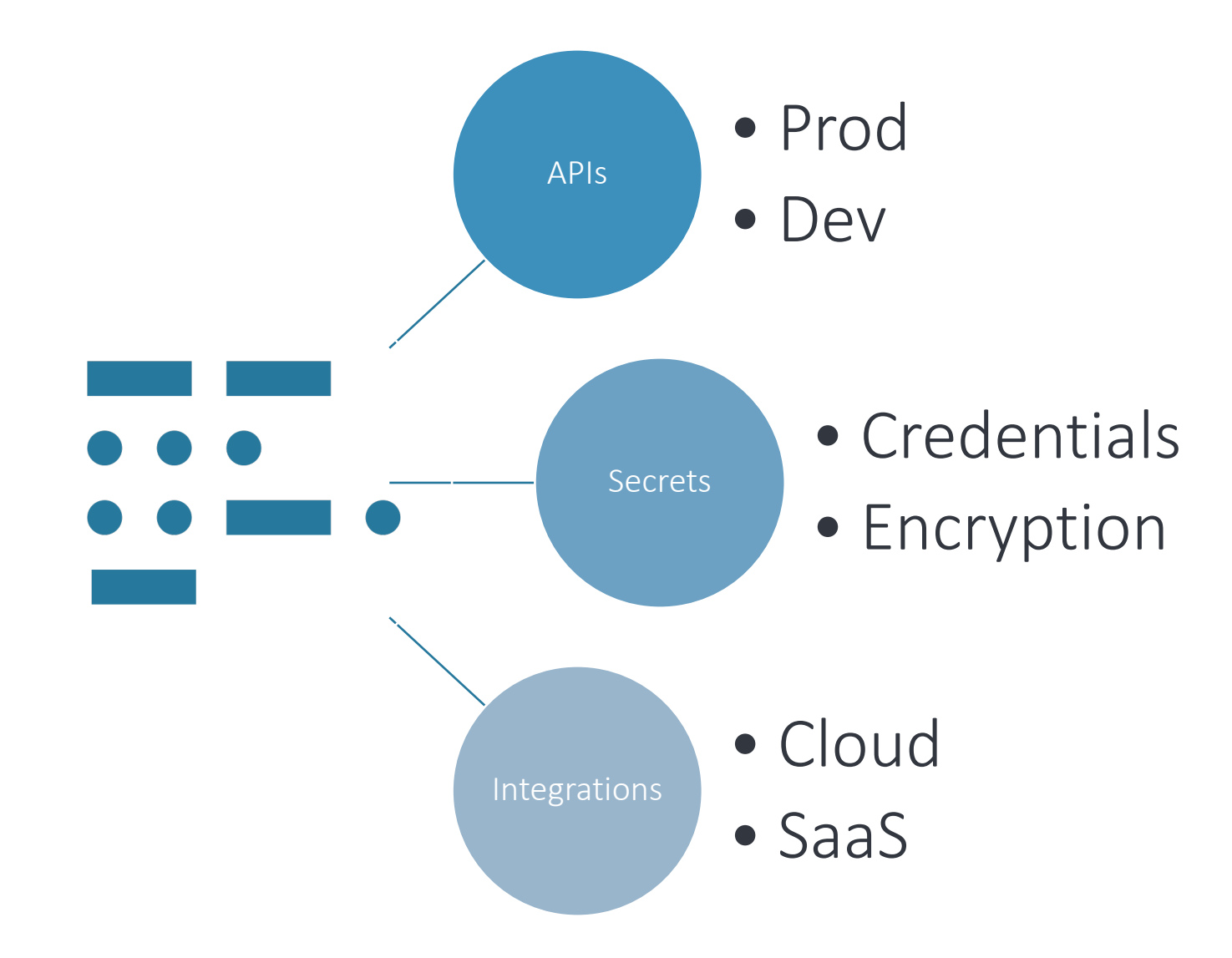

## **1-to-1 (or close to) decompilers are key!**

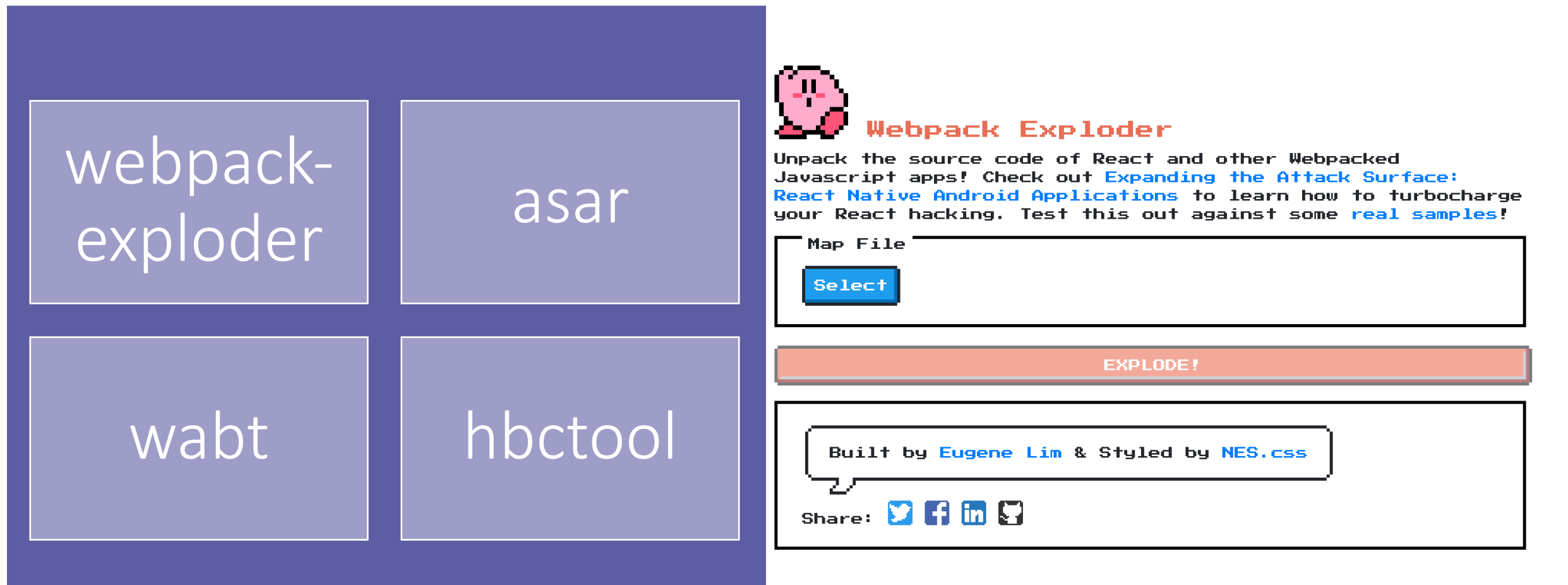

Shoutout to LinkFinder for quick API extraction

#### **Common API frameworks and how to enumerate them.**

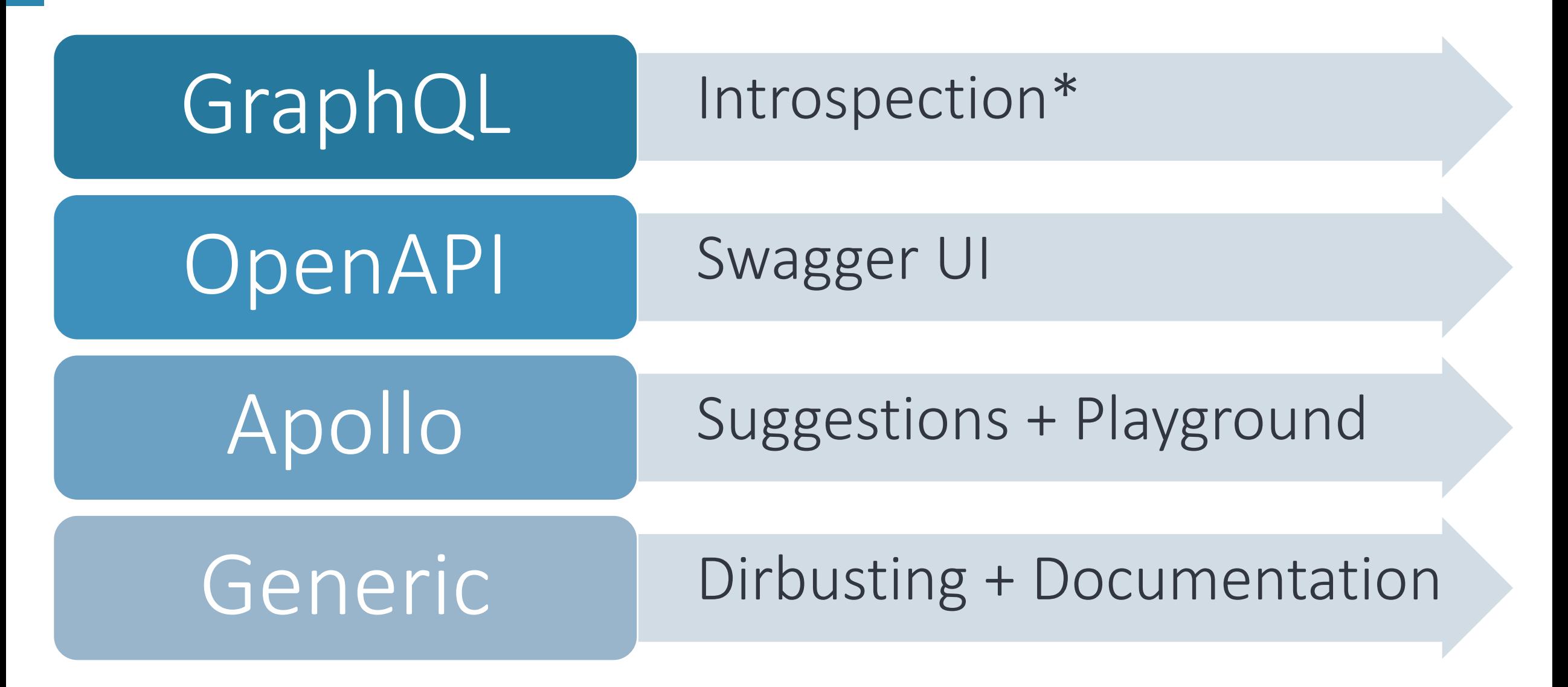

#### **Keep an eye out for third-party integrations.**

#### Cloud

- Resource enumeration (letitgo, recon.cloud)
- Bucket naming patterns
- Role permissions

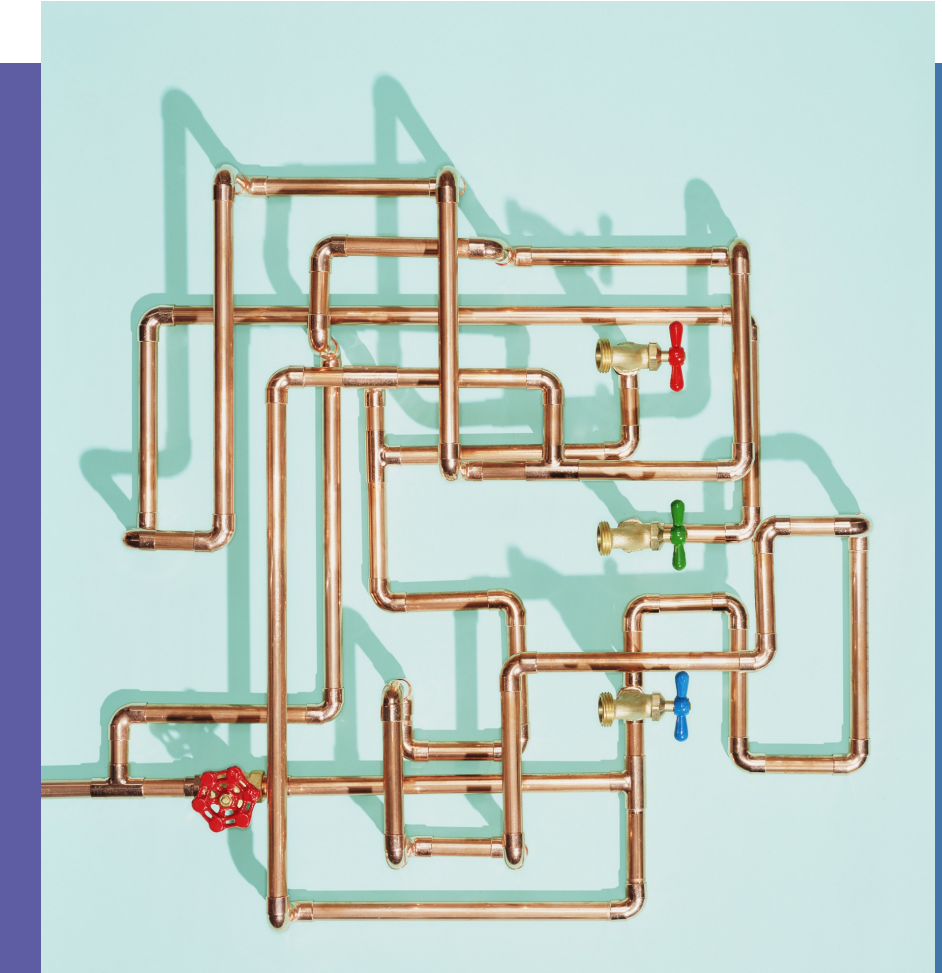

#### SaaS

- Dangling urls
- Shortlink services
- CORS/PostMessage misconfigurations

**Reverse-engineering (dynamic and static) is a highlyunderrated skill in bug bounty.**

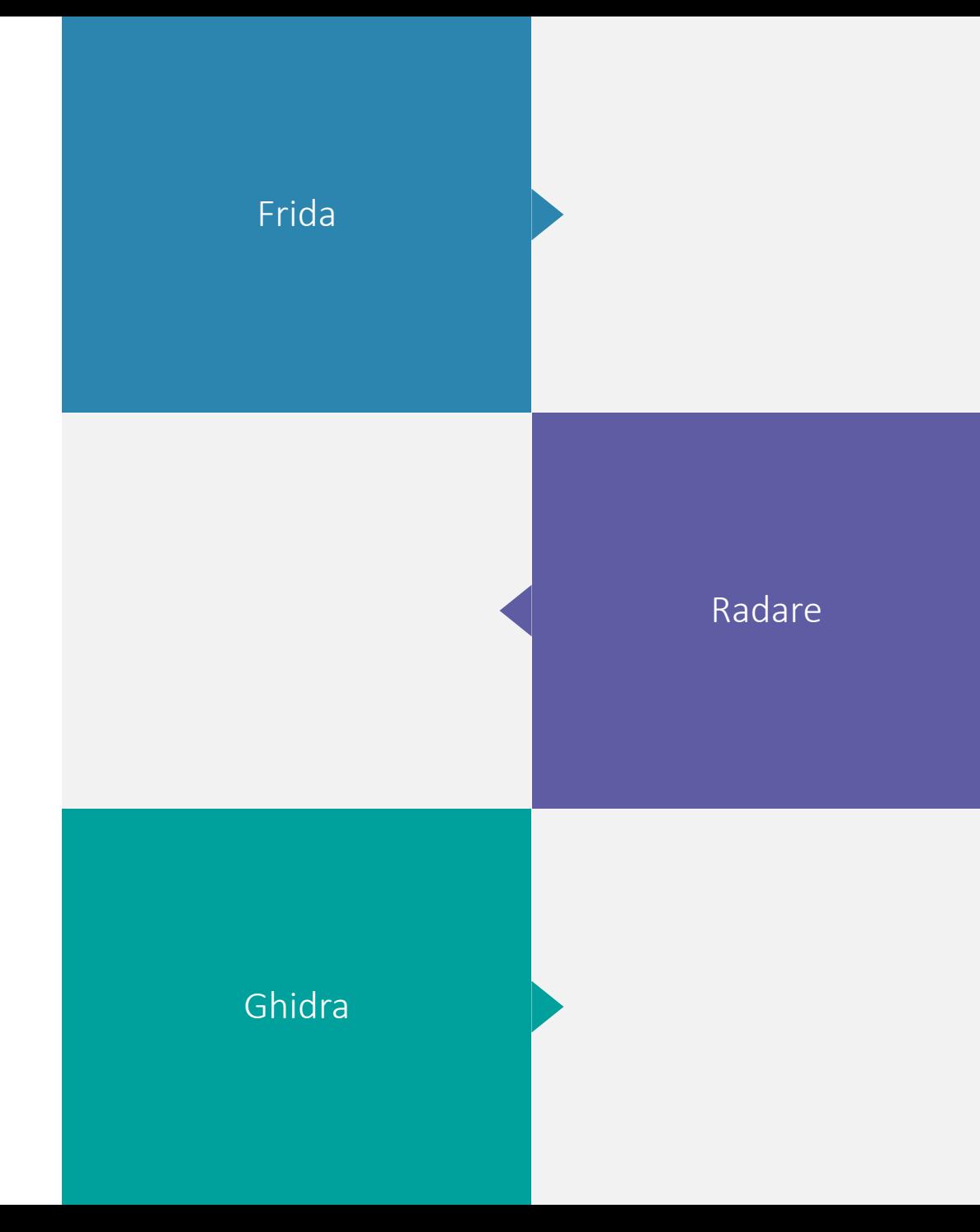

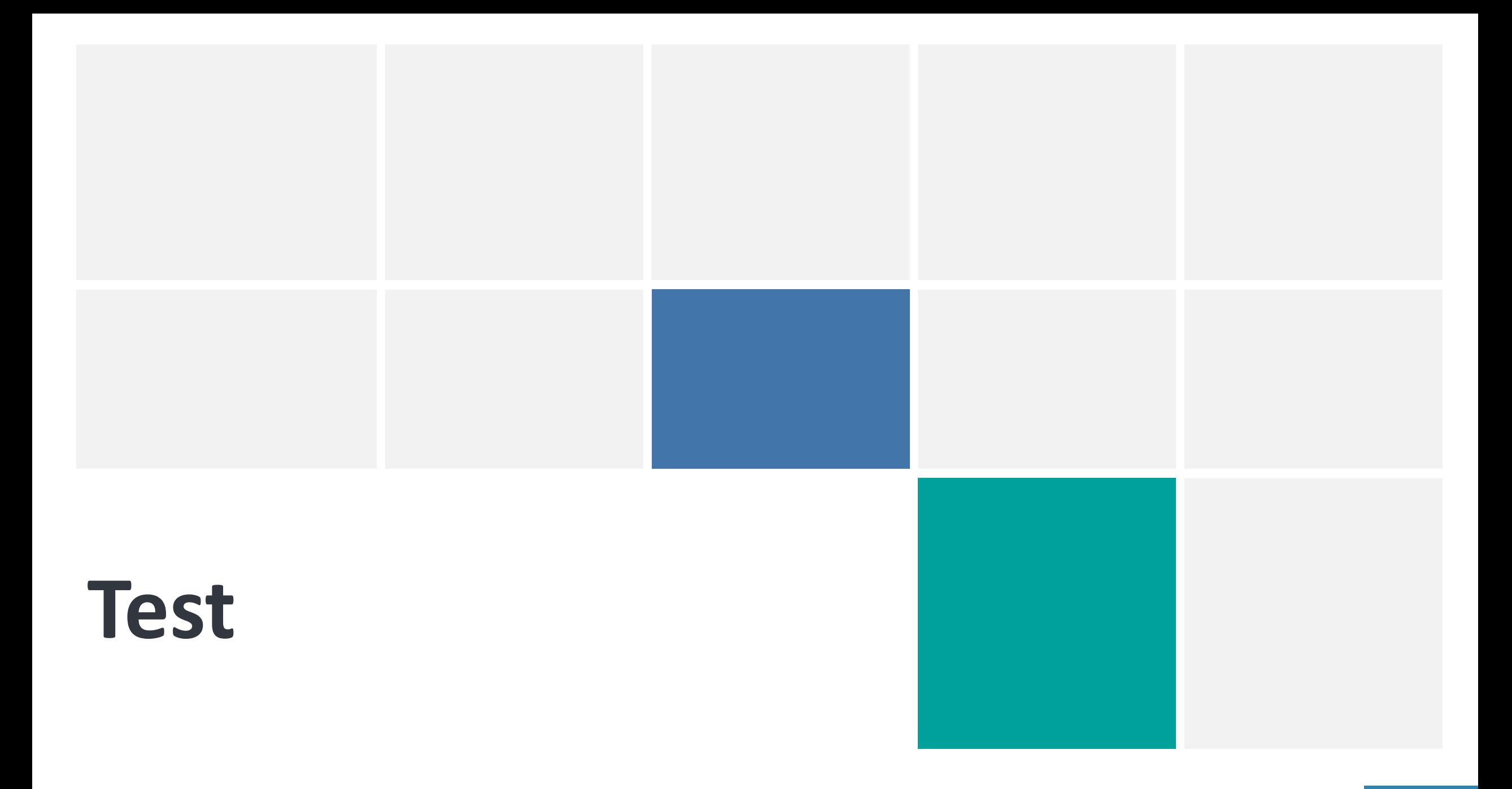

#### **My old spreadsheet method…**

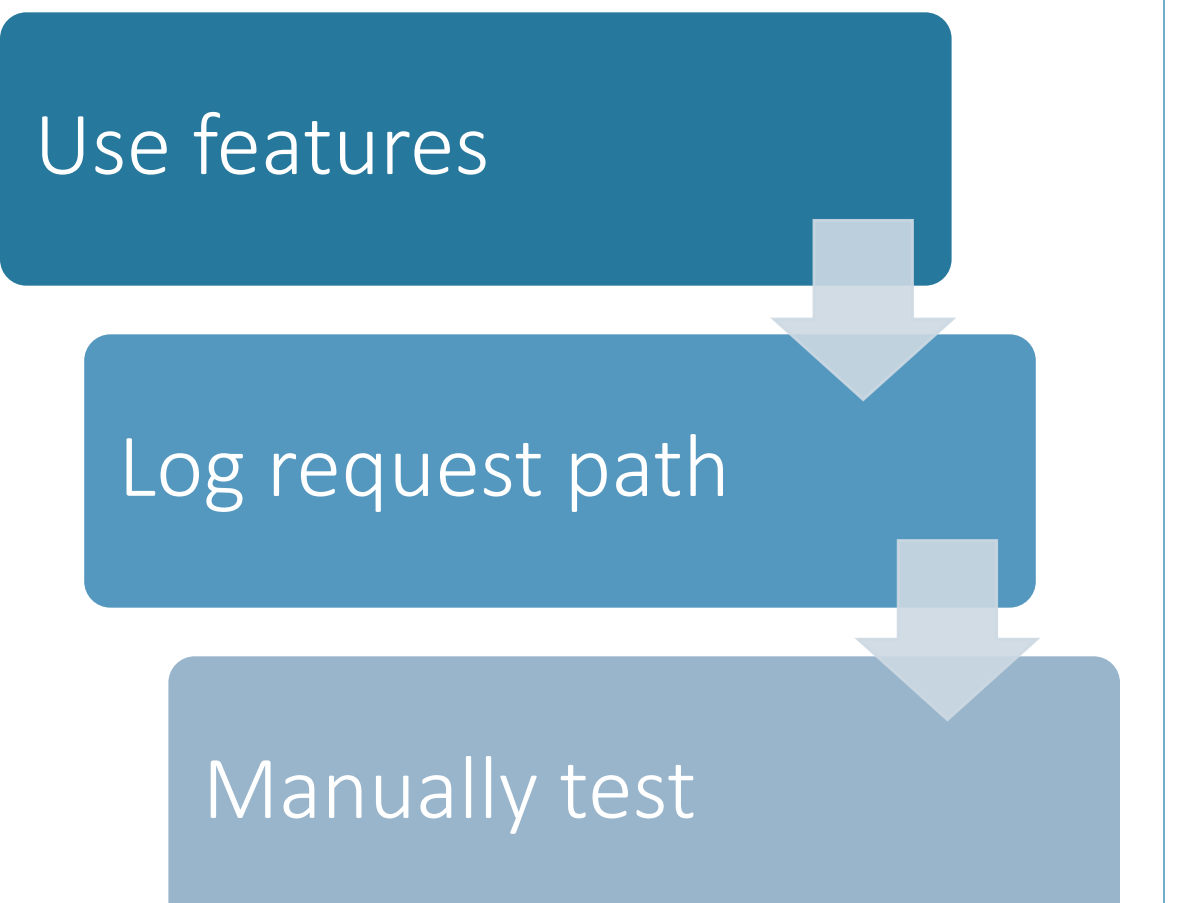

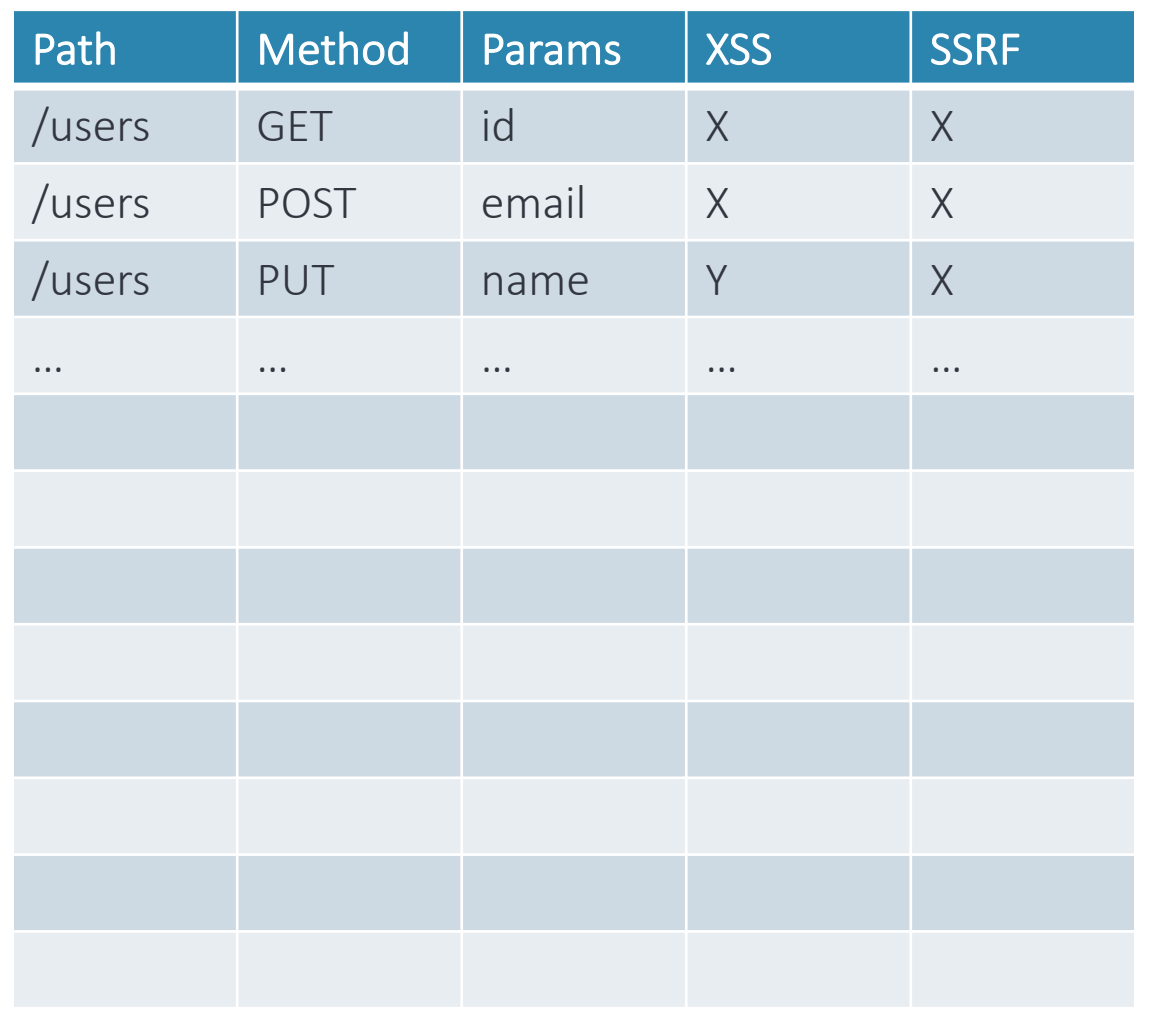

## **As I moved to part-time hunting, this became untenable.**

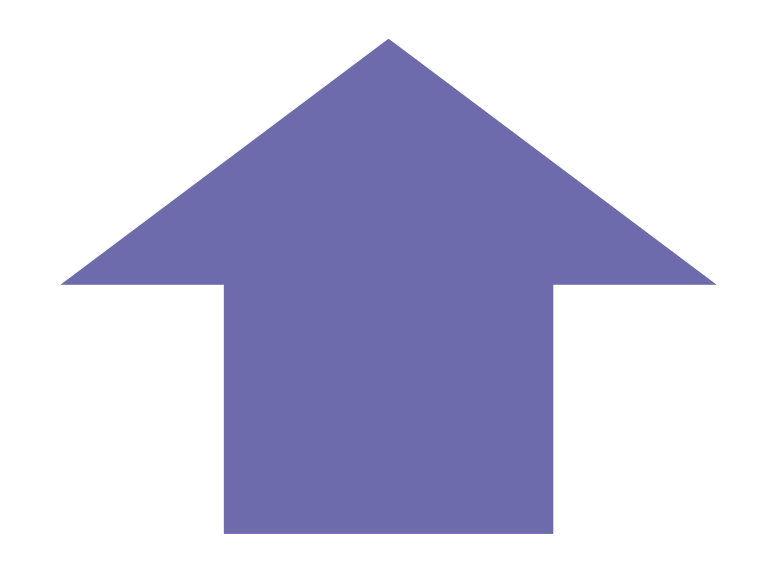

#### Positives

- Extremely thorough
- Customized for each context
- Easy to bootstrap

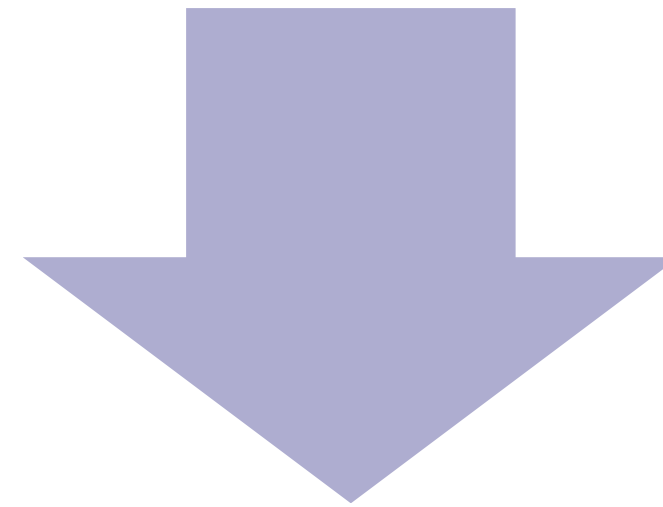

#### Negatives

- Extremely slow
- Inconsistent and not codified
- Difficult to scale

**Leverage modern DevSecOps tools to pre-screen possible vulnerabilities.** 

#### Dynamic

• ClusterFuzzLite

• Semgrep

**Static** 

- CodeQL
- AppShark\*
- Jaeles
- RESTler

**Semgrep / CodeQL quickly identifies potential vulnerabilities in huge codebases.**

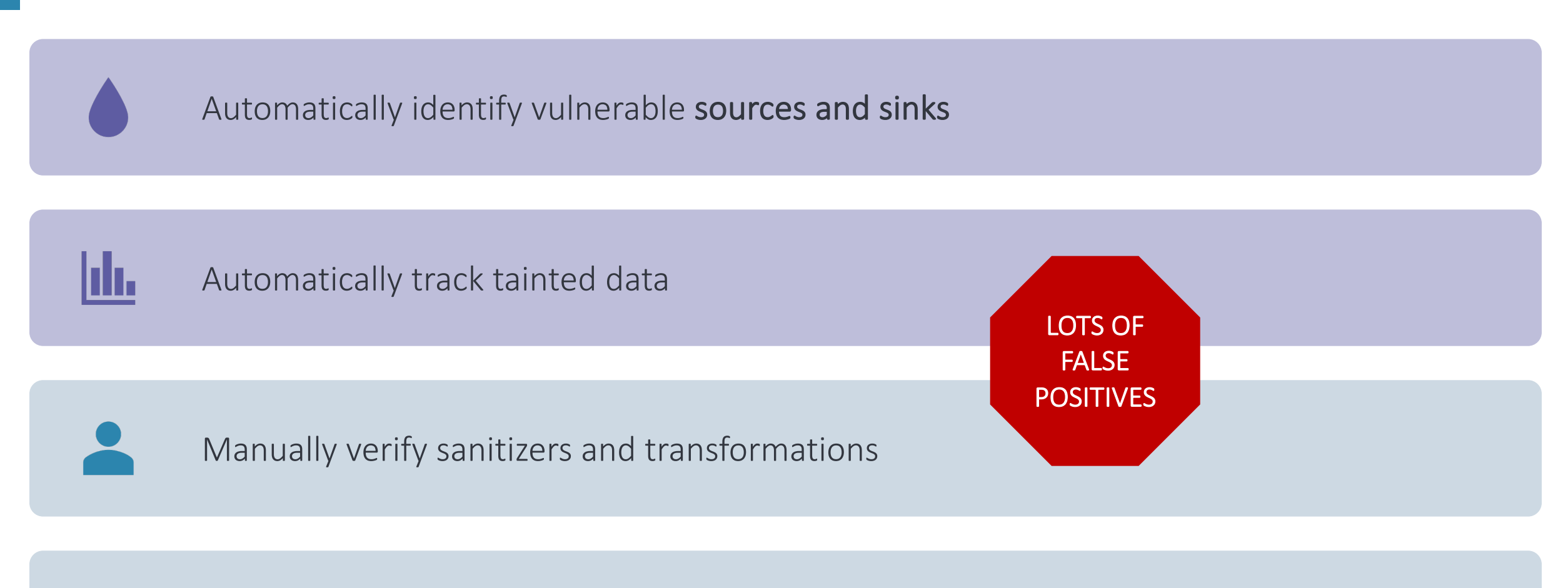

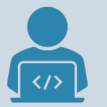

Manually write proof-of-concept

#### **The secret sauce is your curated custom rules. DON'T "spray and pray"!**

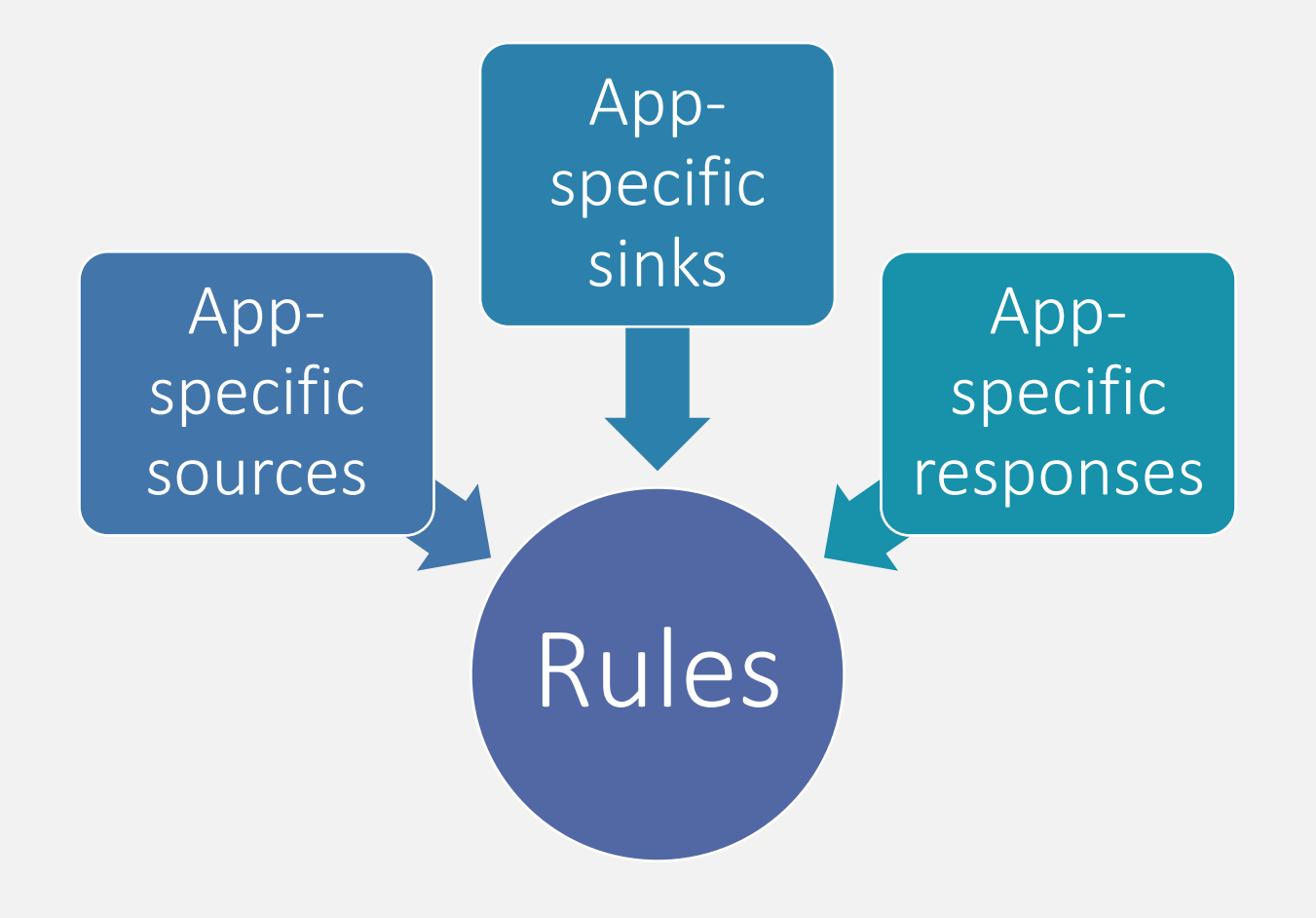

#### **Accumulate your corpus of battle-tested rules over time.**

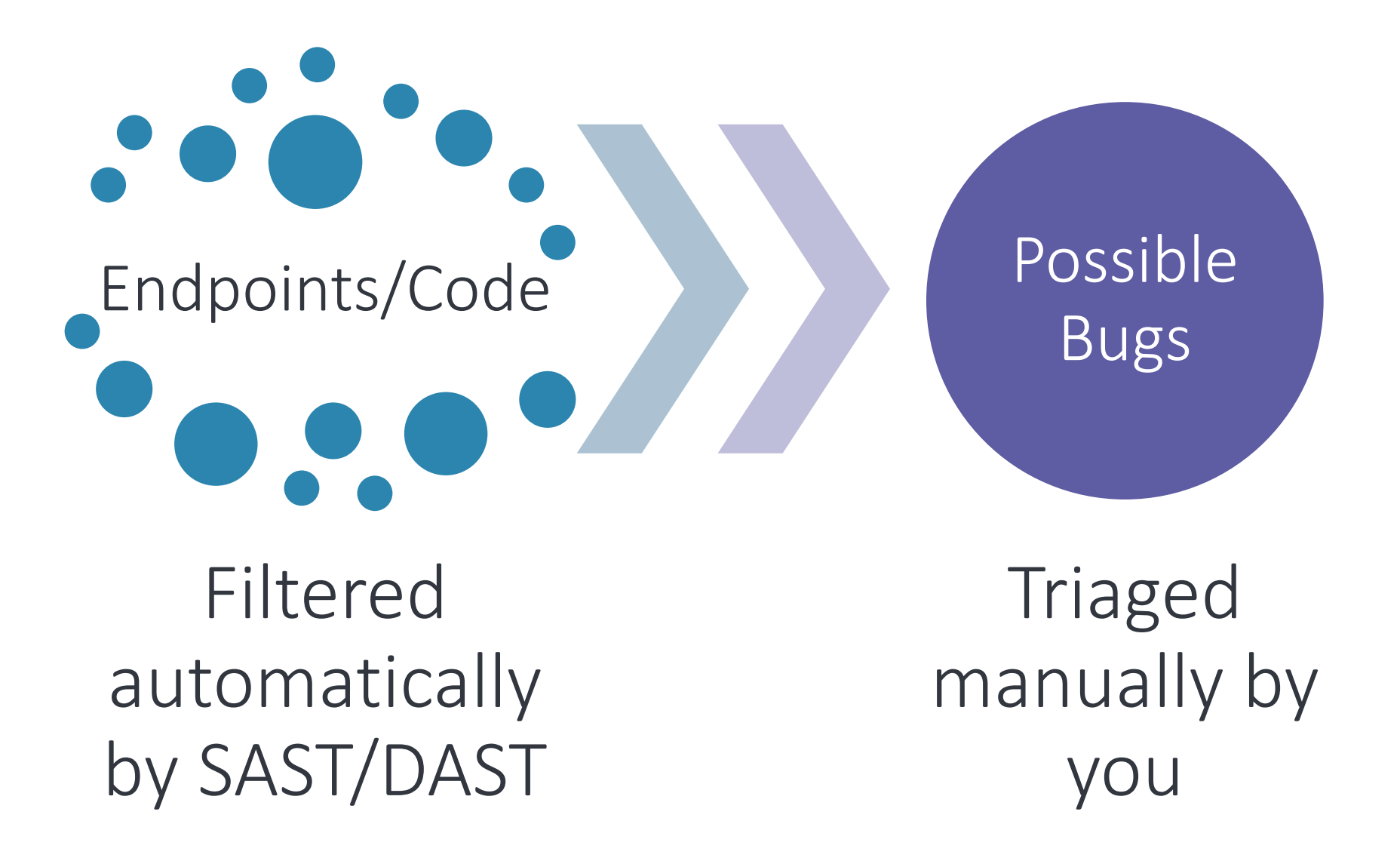

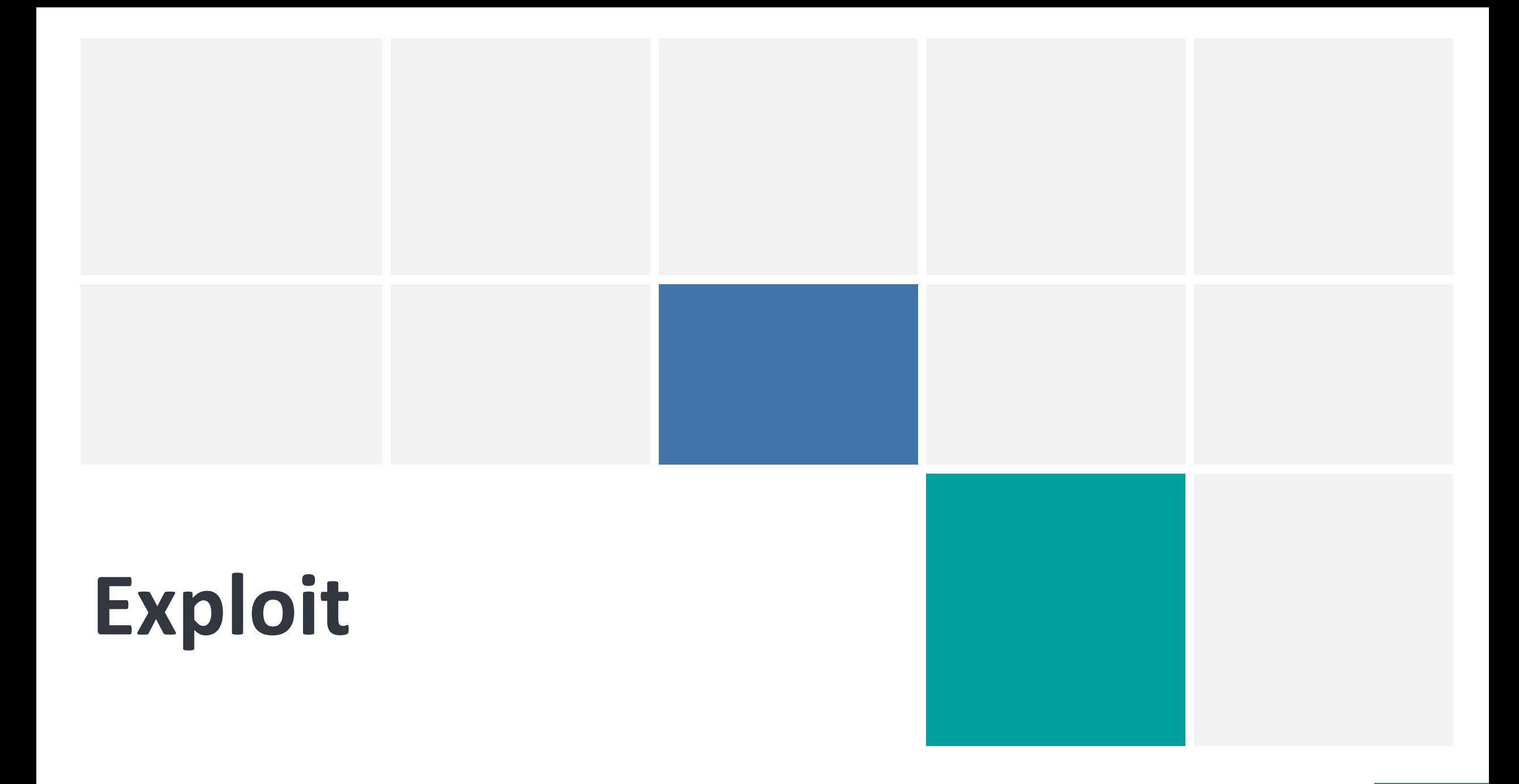

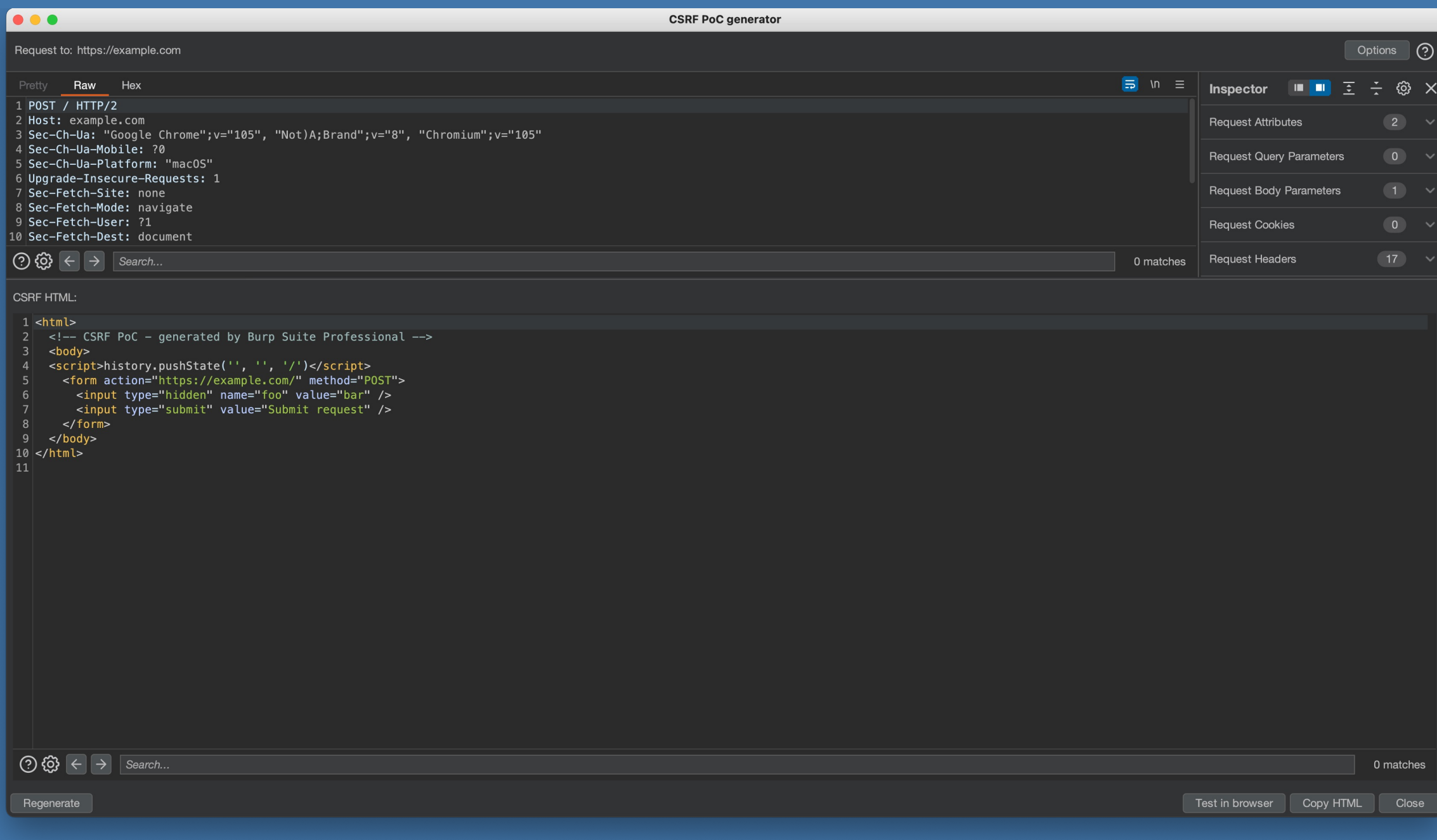

# **Case Study: Generating EPUB payloads**

#### Don't just copy and paste payloads, generate them.

- Locate exploit primitives e.g. HTTPLeaks
- Write generation scripts

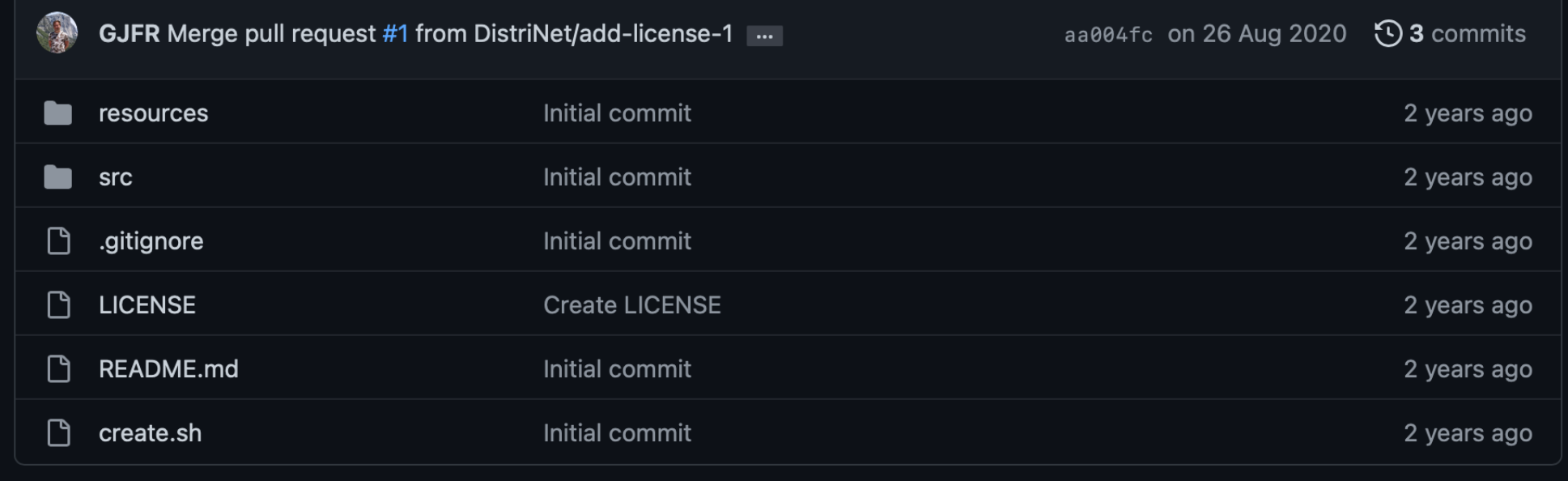

#### 0 search results for 'i1b5vd57">'

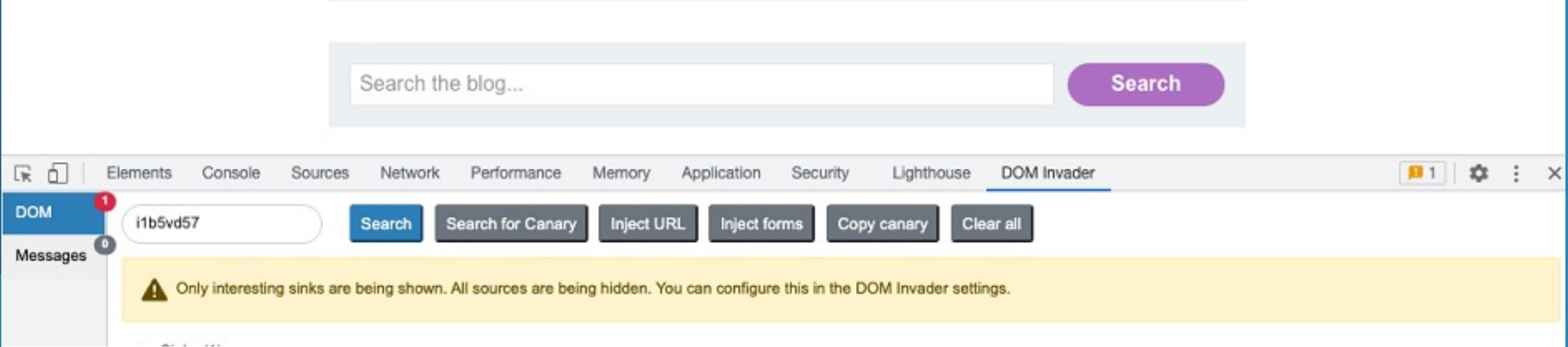

#### **Use tools like DOM Invader and write your own extensions.**

Burp logs are one of your richest sources of data as a manual bug bounty hunter!

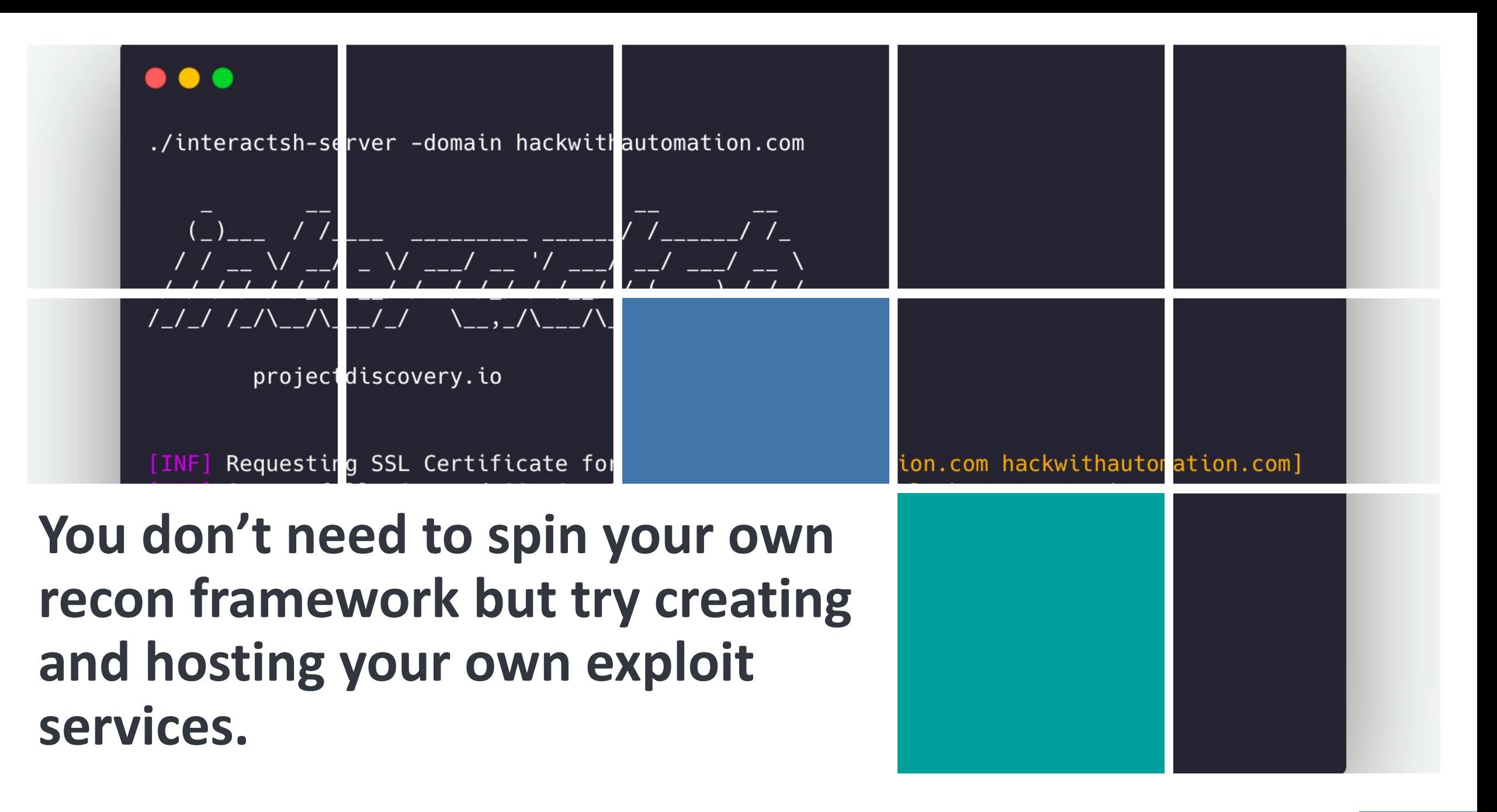

# **Modern Manual Bug Hunting**

**If you find yourself doing the same thing again and again, it's time to automate!**

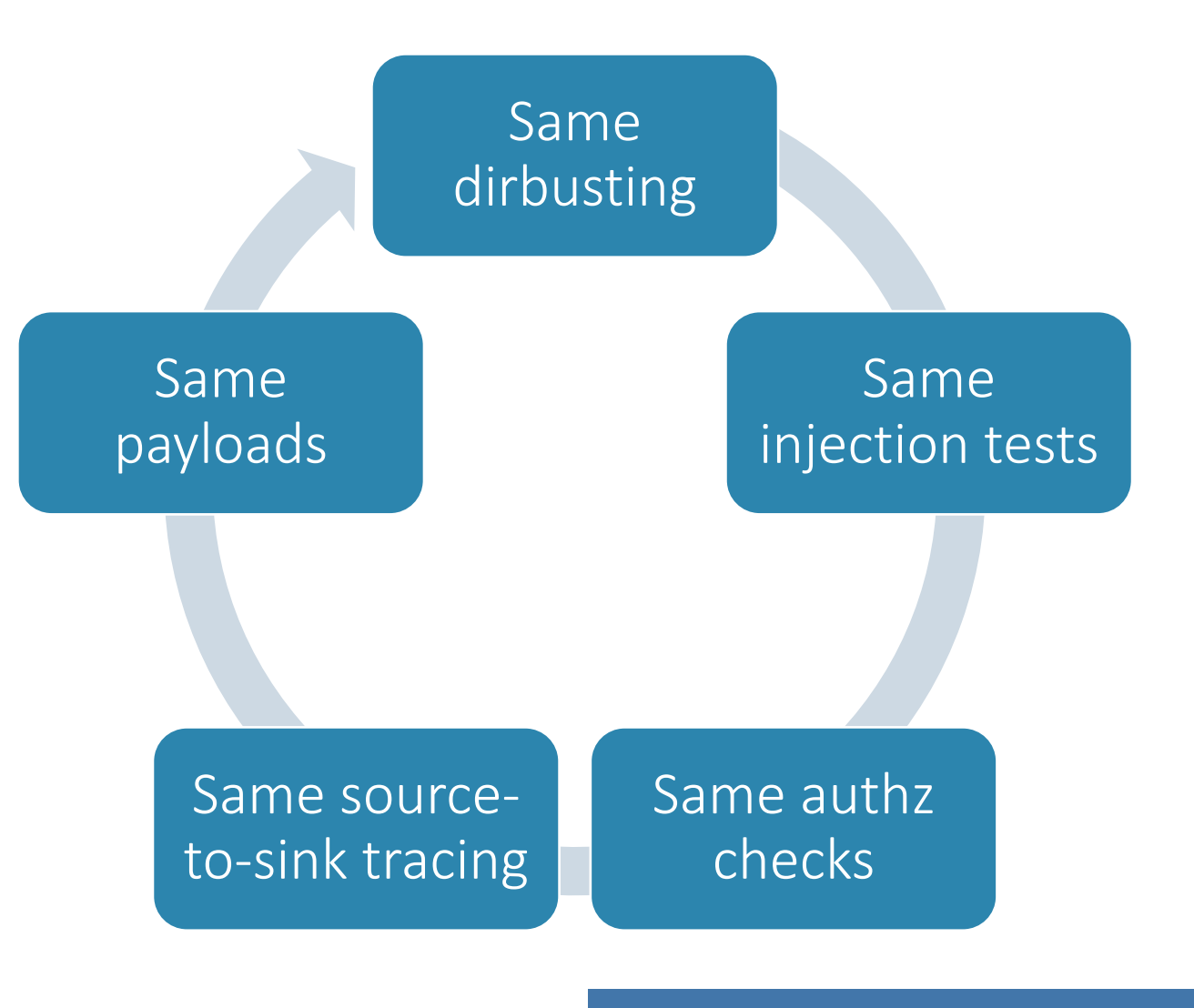

#### **With the right automation, manual hunters can focus on their strengths. The goal is to complement your workflow, not replace it.**

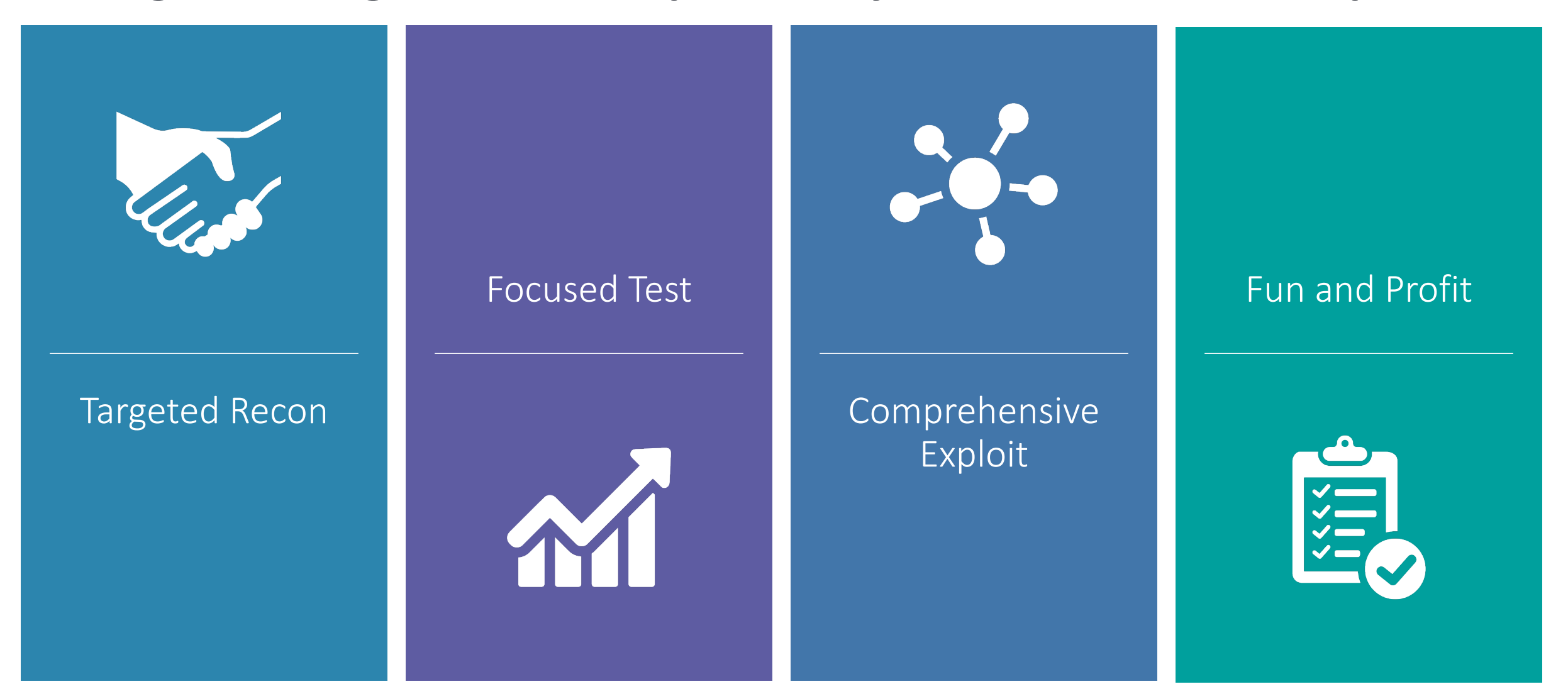

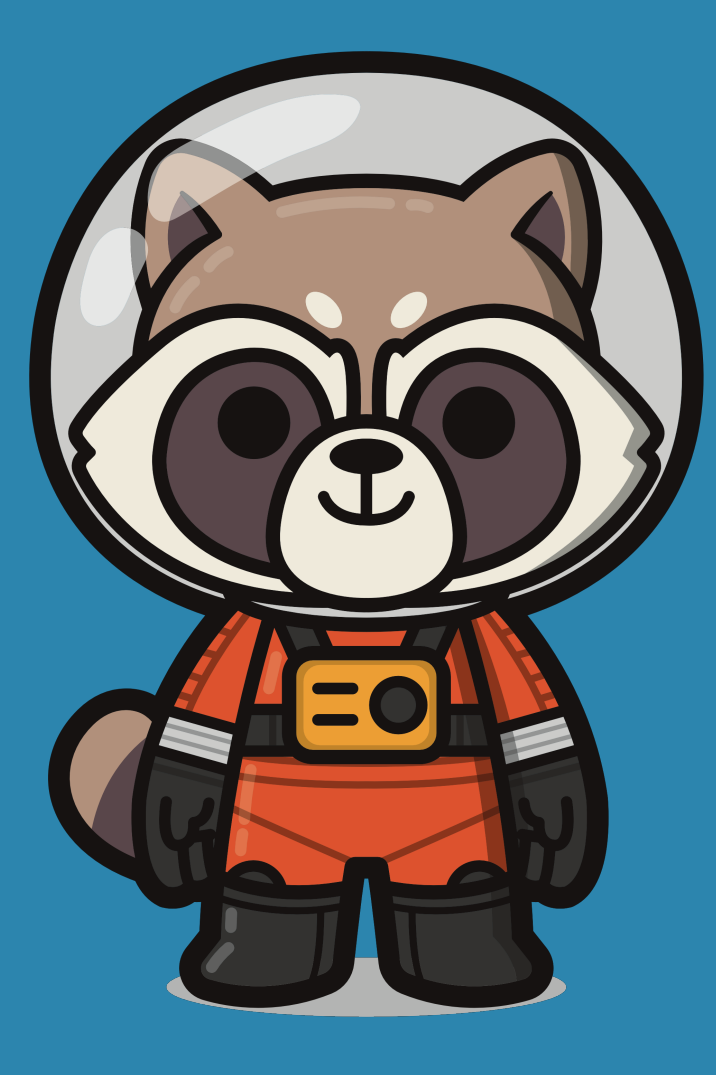

## **Thank you**

Blog: spaceraccoon.dev Twitter: @spaceraccoonsec